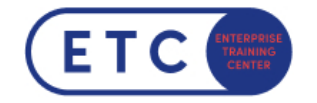

## Webinar: Intro for Developing your docker/podman container on Windows 10

Trainings-ID: WEB-IDW10

Zum [Seminar](https://www.etc.at/training/web-idw10/)  $\rightarrow$ 

## Das nehmen Sie mit

In diesem Webinar wird die Möglichkeit der Container Entwicklung unter Windows 10 erklärt und demonstriert . Dabei wird auf die Installation, wichtige Konfigurationsparameter und die Entwicklung eigener Container Images mit Hilfe externer Registries eingegangen.

## Zielgruppen

- Architekt\*innen
- Administrator\*innen
- zukünftige Container Entwickler\*innen

Wichtige Informationen Die Webinarzeiten finden Sie im Infofeld beim jeweiligen Termin.

Sie haben Fragen?  $\leftarrow$  +43 1 533 1777-0  $\rightarrow$  info@etc.at  $\rightarrow$  Modecenterstraße 22, 1030 Wien

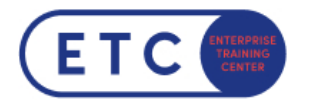

## Termine & Optionen

Sie haben Fragen?  $\leftarrow$  +43 1 533 1777-0  $\blacktriangleright$  info@etc.at  $\blacklozenge$  Modecenterstraße 22, 1030 Wien